Министерство науки и высшего образования Российской Федерации Федеральное государственное бюджетное образовательное учреждение высшего образования «Ростовский государственный экономический университет (РИНХ)»

> УТВЕРЖДАЮ Директор Таганрогского института имени А.П. Чехова (филиала) РГЭУ (РИНХ) \_\_\_\_\_\_\_\_\_\_\_\_\_ Голобородько А.Ю. «\_\_\_\_» \_\_\_\_\_\_\_\_\_\_\_\_\_\_ 20\_\_\_г.

# **Рабочая программа дисциплины Практикум по 1С: Предприятие**

направление 44.03.04 Профессиональное обучение (по отраслям) направленность (профиль) 44.03.04.01 Экономика и управление

Для набора 2021, 2022 года

Квалификация Бакалавр

# КАФЕДРА **экономики и гуманитарно-правовых дисциплин**

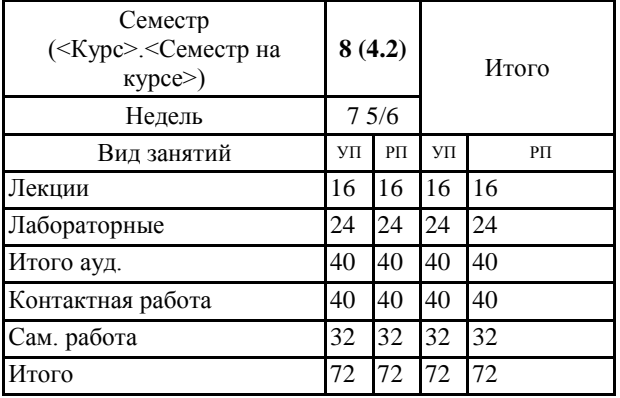

### **Распределение часов дисциплины по семестрам**

# **ОСНОВАНИЕ**

Учебный план утвержден учёным советом вуза от 26.04.2022 протокол № 9/1.

Программу составил(и): канд. техн. наук, Доц., Веселая Анастасия Александровна \_\_\_\_\_\_\_\_\_\_\_\_\_\_\_\_\_

Зав. кафедрой: Майрова Л.Н. \_\_\_\_\_\_\_\_\_\_\_\_\_\_\_\_\_

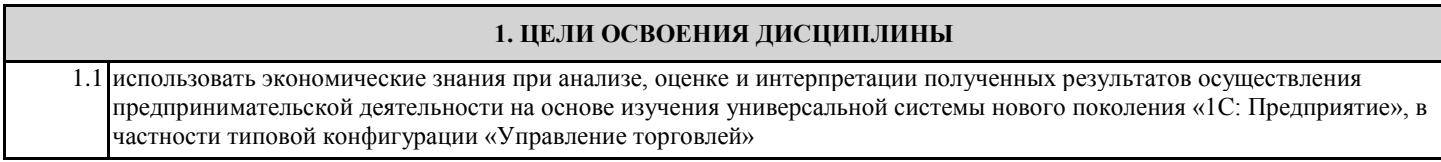

#### **2. ТРЕБОВАНИЯ К РЕЗУЛЬТАТАМ ОСВОЕНИЯ ДИСЦИПЛИНЫ**

**УК-1.1:Анализирует задачу, выделяя ее базовые составляющие, определяет, интерпретирует и ранжирует информацию, требуемую для решения поставленной задачи**

**УК-1.2:Осуществляет поиск информации для решения поставленной задачи по различным типам запросов имеющейся информации**

**УК-1.3:Рассматривает и предлагает возможные варианты решения поставленной задачи, оценивая их достоинства и недостатки**

**ПК-1.1:Демонстрирует знание преподаваемой области научного знания и (или) профессиональной деятельности; требований ФГОС СПО и иных нормативных документов, регламентирующих содержание профессионального образования (профессионального обучения) и организацию образовательного процесса; требований охраны труда при проведении учебных занятий и (или) организации деятельности обучающихся на практике по освоению профессии рабочего, должности служащего; тенденций развития образования, общей политики образовательных организаций СПО и ДПО; информационных аспектов**

**деятельности педагога**

**ПК-1.2:Использует педагогически обоснованные формы, методы и приемы организации деятельности обучающихся по освоению учебного предмета, курса, дисциплины (модуля), на практике**

**ПК-1.3:Демонстрирует владение методикой проведения учебных занятий по учебным предметам, курсам, дисциплинам (модулям) образовательной программы; методами организации самостоятельной работы обучающихся по учебным предметам, курсам, дисциплинам (модулям) образовательной программы**

**ПК-4.1:Демонстрирует знание современных подходов к контролю и оценке результатов профессионального образования и профессионального обучения; методики разработки и применения контрольно-измерительных и контрольно-оценочных средств, интерпретации результатов контроля.**

**ПК-4.2:Контролирует и оценивает процесс и результаты выполнения и оформления учебных, выпускных** 

**квалификационных работ, отчетов о практике; контролирует и оценивает работу обучающихся на учебных занятиях, самостоятельную работу, успехи и затруднения в освоении программы учебного предмета, курса, дисциплины (модуля), определяет их причины, индивидуализирует и корректирует процесс обучения и воспитания; разрабатывает контрольные задания, оценочные средства, участвует в работе оценочных комиссий.**

**ПК-4.3:Демонстрирует владение методикой проведения текущего контроля, оценки динамики подготовленности и мотивации обучающихся в процессе изучения учебного предмета, курса, дисциплины (модуля)**

**ПК-5.1:Демонстрирует знание методических основ проектирования и применения профессионально-педагогических технологий; форм, средств и методов профессионального обучения и диагностики, необходимых для организации изучения учебных предметов, курсов, дисциплин (модулей), практик; электронных образовательных и информационных ресурсов, необходимых для организации изучения учебных предметов, курсов, дисциплин (модулей), практик.**

**ПК-5.2:Применяет на практике современные технические средства обучения и образовательные технологии, использует дистанционные образовательные технологии, информационно- коммуникационные технологии, электронные образовательные и информационные ресурсы с учетом особенностей преподаваемого учебного предмета, курса, дисциплины (модуля), практики.**

**ПК-5.3:Демонстрирует владение методикой проектирования и адаптации профессионально-педагогических технологий, форм, средств и методов профессионального обучения и диагностики к условиям реализации программ СПО**

**ОПК-9.1:Использует современные информационные технологии при решении задач профессиональной деятельности и понимает принципы их работы**

**ОПК-9.2:Обоснованно выбирает современные информационные технологии, ориентируясь на задачи профессиональной деятельности**

**ОПК-9.3:Владеет навыками применения современных информационных технологий для решения задач профессиональной деятельности**

**В результате освоения дисциплины обучающийся должен:**

**Знать:**

состав и основные требования нормативных документов, отражающих торговые операции организации.

**Уметь:**

использовать экономические знания при анализе, оценке и интерпретации полученных результатов осуществления предпринимательской деятельности с помощью программы «1С: Управление торговлей»;

правильно определять последовательные этапы отражения в первичных документах складские операции организации.

**Владеть:**

навыками координации предпринимательской деятельности, в частности навыками отражения средств предприятия при помощи программы «1С: Управление торговлей».

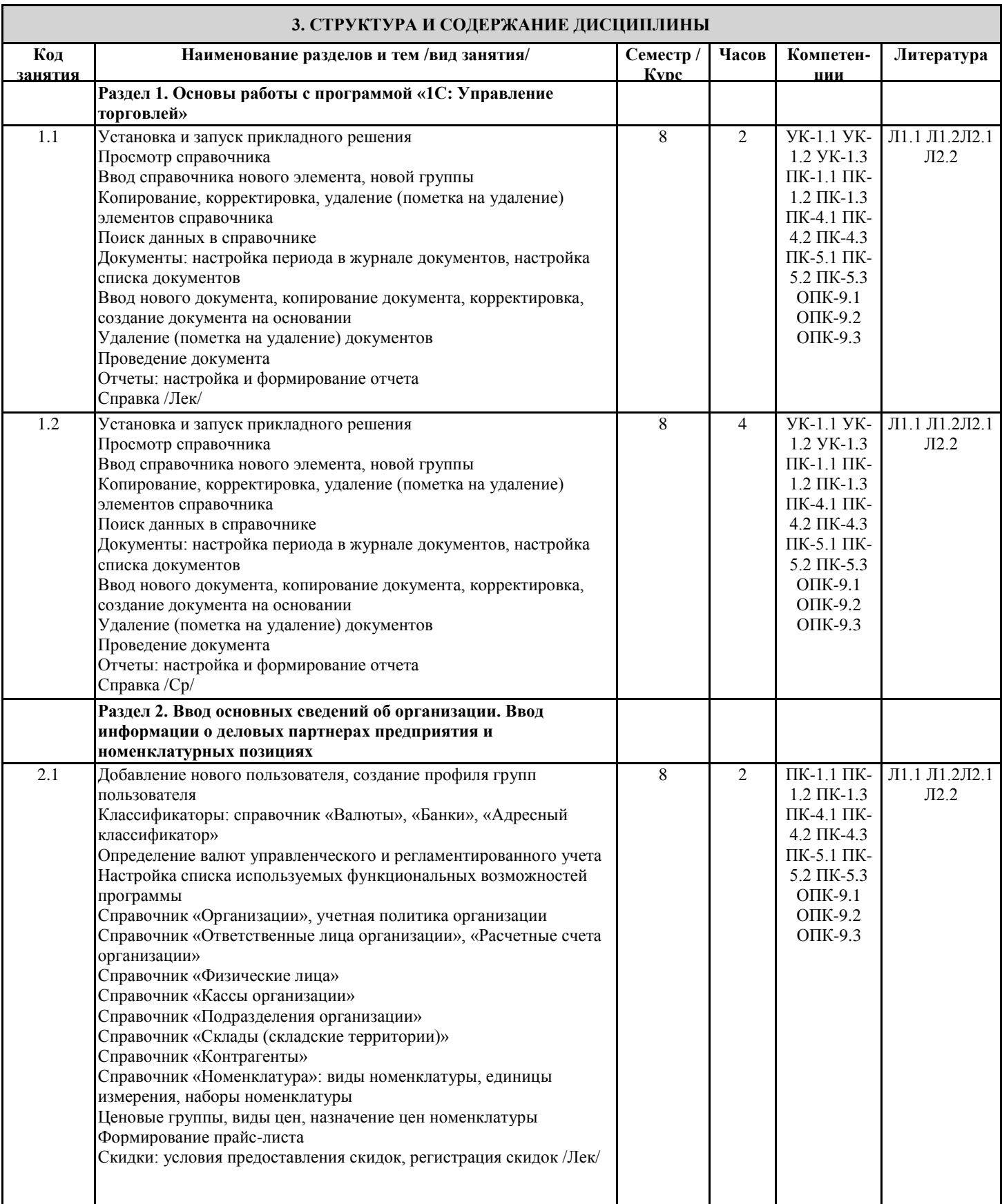

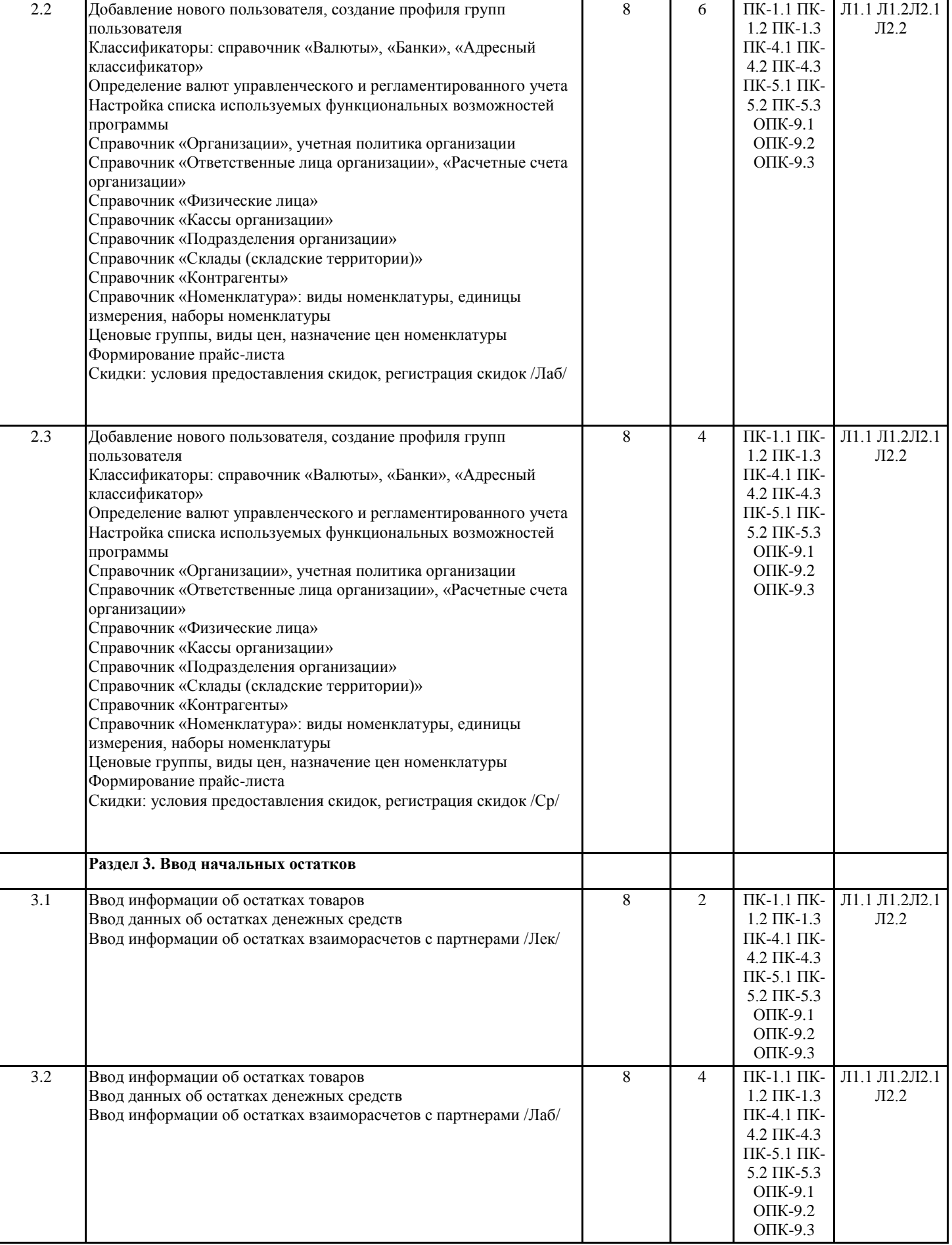

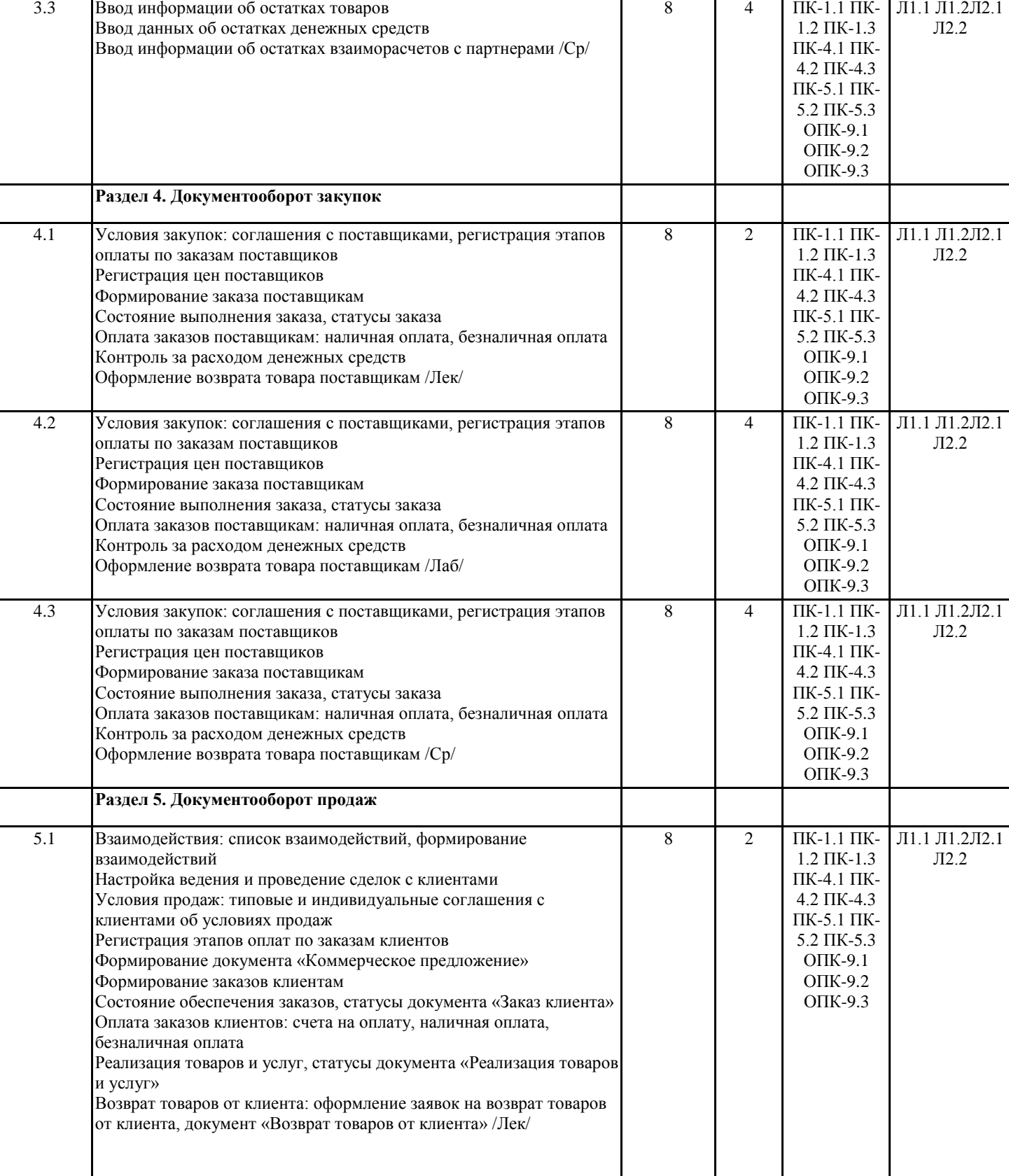

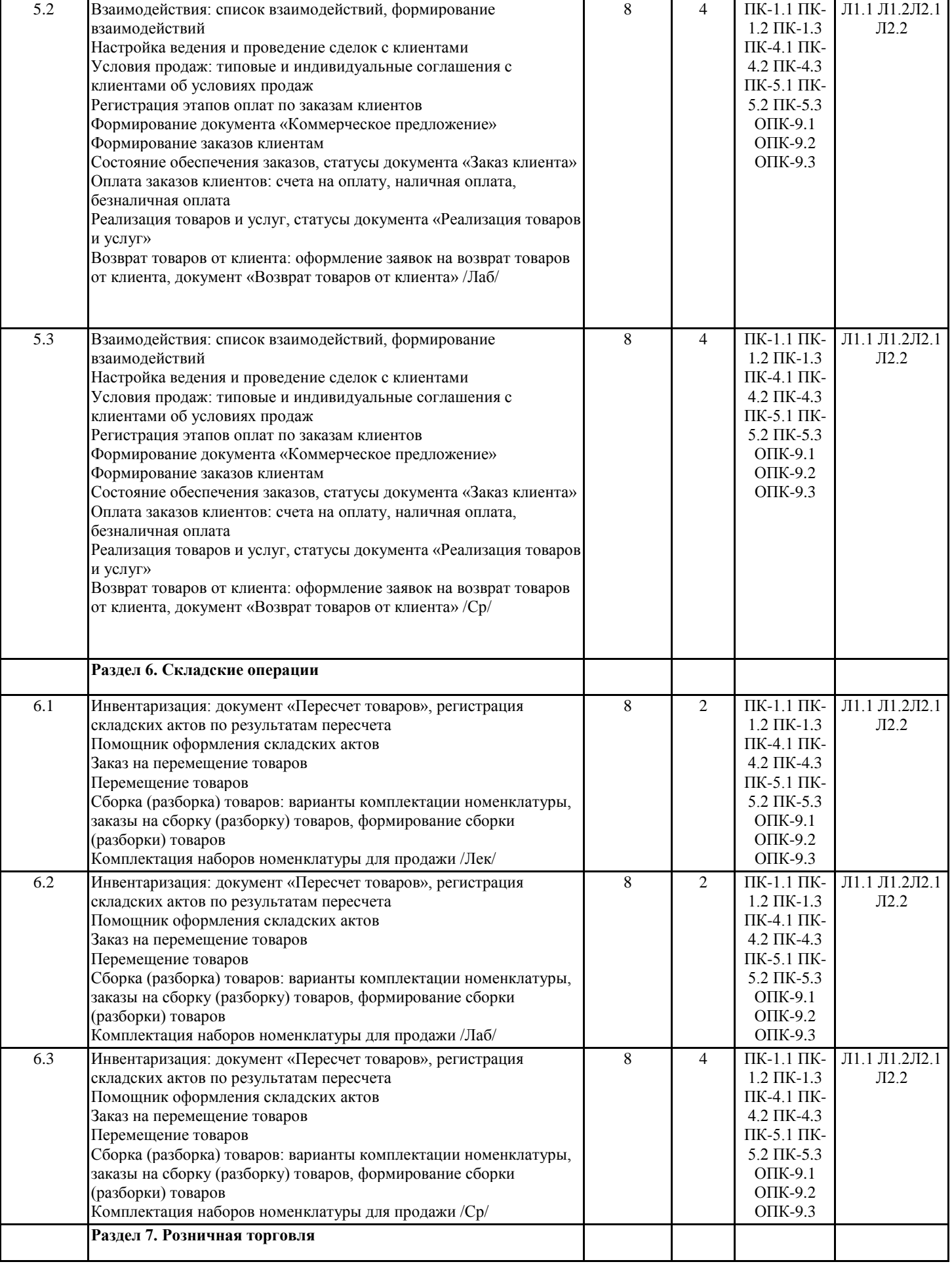

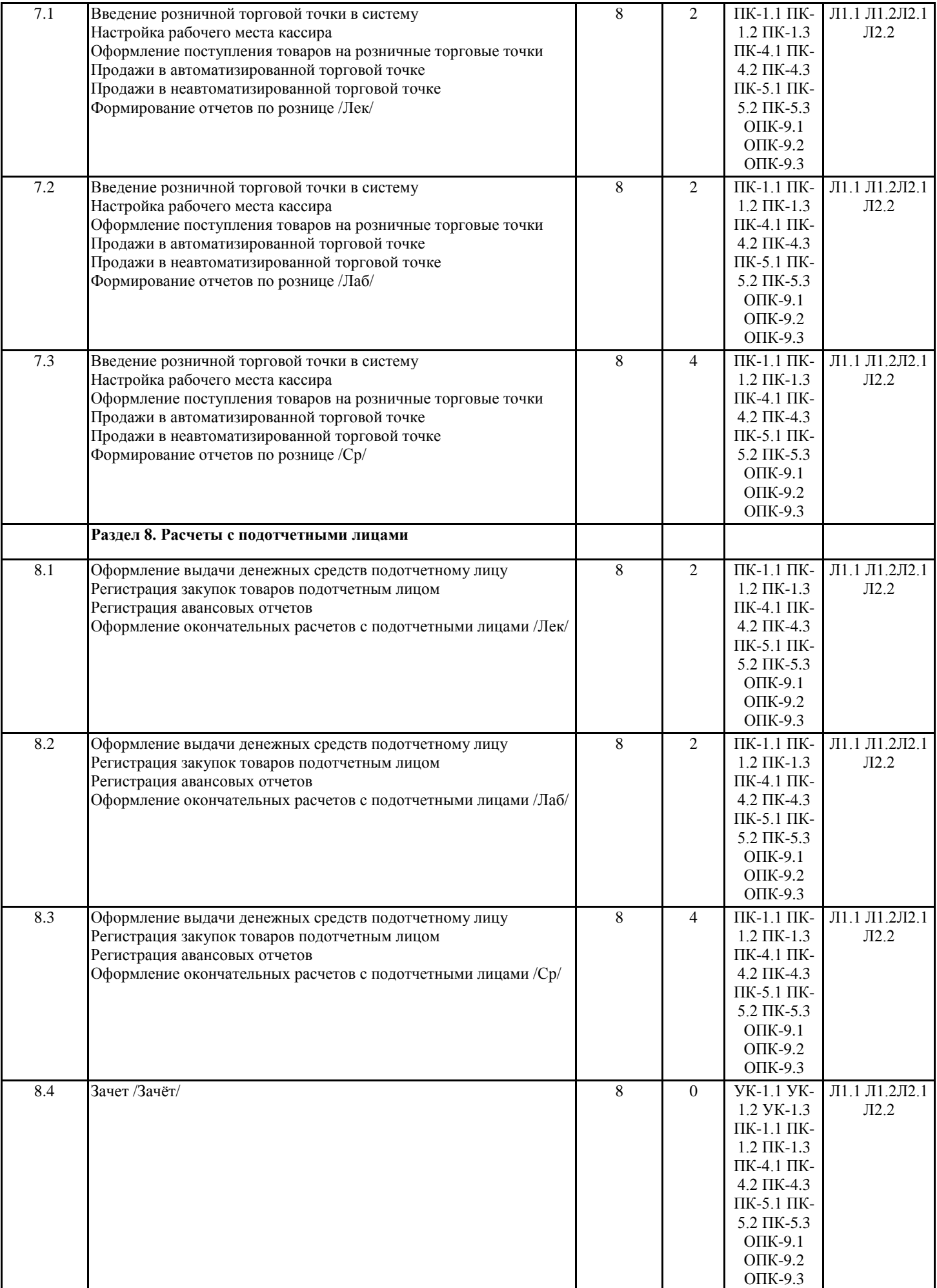

#### **4. ФОНД ОЦЕНОЧНЫХ СРЕДСТВ**

Структура и содержание фонда оценочных средств для проведения текущей и промежуточной аттестации представлены в Приложении 1 к рабочей программе дисциплины.

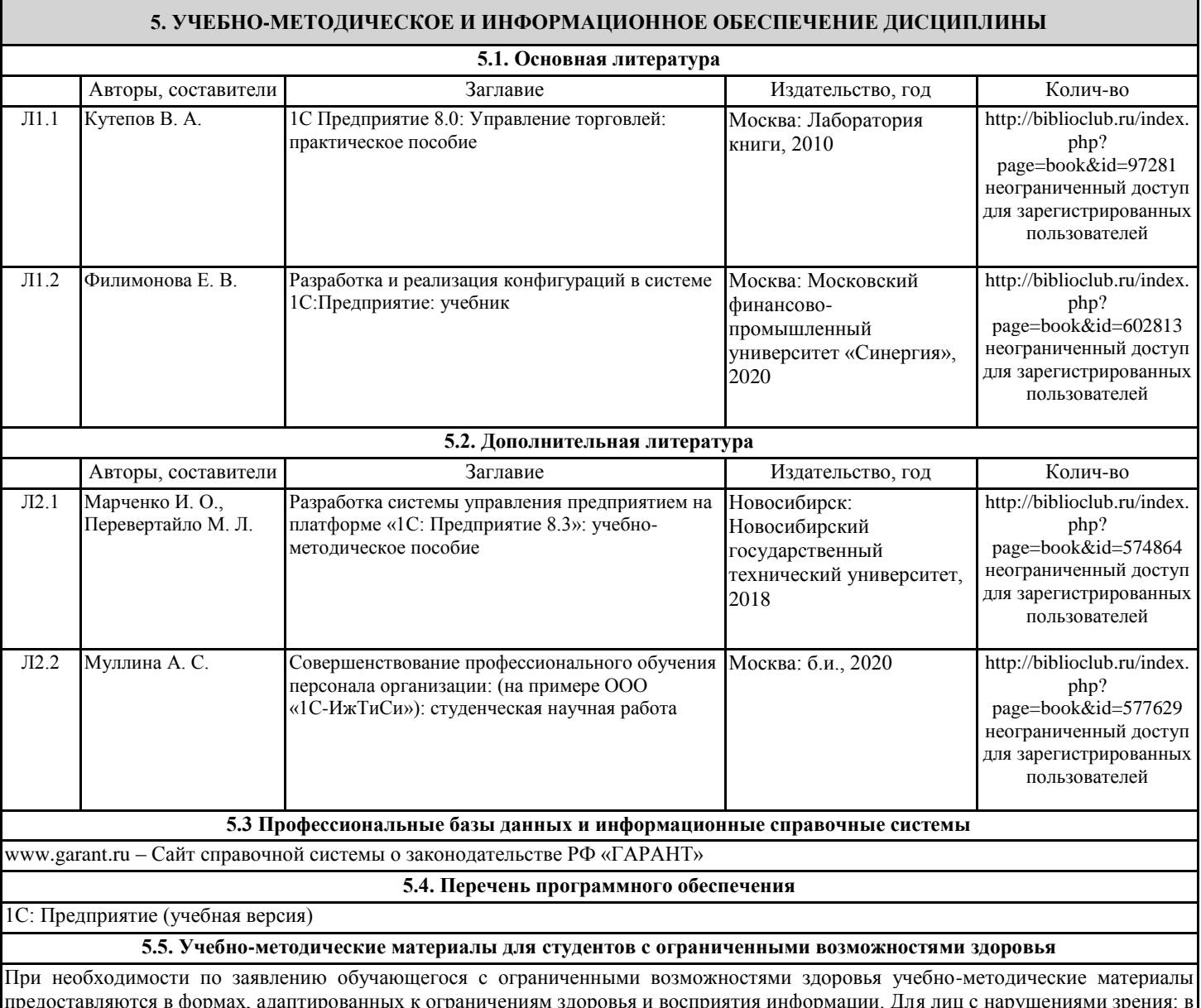

предоставляются в формах, адаптированных к ограничениям здоровья и восприятия информации. Для лиц с нарушениями зрения: в форме аудиофайла; в печатной форме увеличенным шрифтом. Для лиц с нарушениями слуха: в форме электронного документа; в печатной форме. Для лиц с нарушениями опорно-двигательного аппарата: в форме электронного документа; в печатной форме.

### **6. МАТЕРИАЛЬНО-ТЕХНИЧЕСКОЕ ОБЕСПЕЧЕНИЕ ДИСЦИПЛИНЫ (МОДУЛЯ)**

Помещения для проведения всех видов работ, предусмотренных учебным планом, укомплектованы необходимой специализированной учебной мебелью и техническими средствами обучения. Для проведения лекционных занятий используется демонстрационное оборудование. Лабораторные занятия проводятся в компьютерных классах, рабочие места в которых оборудованы необходимыми программными средствами и выходом в Интернет.

## **7. МЕТОДИЧЕСКИЕ УКАЗАНИЯ ДЛЯ ОБУЧАЮЩИХСЯ ПО ОСВОЕНИЮ ДИСЦИПЛИНЫ (МОДУЛЯ)**

Методические указания по освоению дисциплины представлены в Приложении 2 к рабочей программе дисциплины.

# **МЕТОДИЧЕСКИЕ УКАЗАНИЯ ПО ОСВОЕНИЮ ДИСЦИПЛИНЫ**

Учебным планом предусмотрены только лабораторные занятия.

Лабораторные занятия направлены на получение навыков работы в программе «1С: Управление торговлей». В процессе подготовки к выполнению лабораторных работ необходимо изучить рекомендованный преподавателем материал из основной и дополнительной литературы.

Основным методом приобретения знаний в высшей школе является самостоятельная работа студентов. Контроль самостоятельной работы студентов над учебной программой курса осуществляется в ходе занятий посредством тестирования. В ходе самостоятельной работы каждый студент обязан прочитать основную и по возможности дополнительную литературу.

Контроль знаний проводится во время итоговой аттестации (зачет) в виде устных ответов студентов на вопросы.

Для подготовки к занятиям, текущему контролю и промежуточной аттестации студенты могут воспользоваться электронно-библиотечными системами.